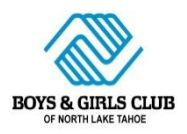

Developmental Snapshot

Child's Name:\_\_\_\_\_\_\_\_\_\_\_\_\_\_\_\_\_\_\_\_\_\_\_\_\_\_\_\_\_\_ Date:\_\_\_\_\_\_\_\_\_\_\_\_\_\_\_\_\_\_\_\_

A. **Initiative**-Taking initiative in play: planning, carrying out play and carrying out program routines; Group participation; Enjoyment in learning; Cooperation and Responsibility.

[Type the sidebar content. A sidebar is a standalone supplement to the main document. It is often aligned on the left or right of the page, or located at the top or bottom. Use the Drawing Tools tab to change the

B. **Social Relations and Emotional Literacy**- Relating with adults and children; Social understanding; Solving social problems; Empathy, self-regulation and expressing feelings.

[Type the sidebar content. A sidebar is a standalone supplement to the main document. It is often aligned on the left or right of the page, or located at the top or bottom. Use the Drawing Tools tab to change the formatting of the sidebar text box.]

C. **Creative Representation**- Making and building; Block play; Drawing and painting; Pretending; Music and singing.

[Type the sidebar content. A sidebar is a standalone supplement to the main document. It is often aligned on the left or right of the page, or located at the top or bottom. Use the Drawing Tools tab to change the

D. **Physical Movement**- Large and Small motor control; Relationship with gravity; Body awareness; Bodily control; Dance.

[Type the sidebar content. A sidebar is a standalone supplement to the main document. It is often aligned on the left or right of the page, or located at the top or bottom. Use the Drawing Tools tab to change the

E. Language and Literacy- Understanding and participating in conversations; Grammer; Vocabulary; Speech; Book relations; Reading and Writing.

[Type the sidebar content. A sidebar is a standalone supplement to the main document. It is often aligned on the left or right of the page, or located at the top or bottom. Use the Drawing Tools tab to change the formatting of the sidebar text box.]

F. **Mathematical Functions**- Sorting similar items and using words to differentiate; Patterning; Arranging items in graduated order and using comparison words; Measuring.

[Type the sidebar content. A sidebar is a standalone supplement to the main document. It is often aligned on the left or right of the page, or located at the top or bottom. Use the Drawing Tools tab to change the

## G. **Number Sense**- Recognizing numerals; Comparing groups; Adding/subtracting; Counting and Subitizing.

[Type the sidebar content. A sidebar is a standalone supplement to the main document. It is often aligned on the left or right of the page, or located at the top or bottom. Use the Drawing Tools tab to change the

H. **Geometry, Spatial Concepts and Time**- Shapes; Using spatial words, Understanding spatial concepts; Mathematical reasoning; Understanding sequencing, Time measurements and using words to describe time.

[Type the sidebar content. A sidebar is a standalone supplement to the main document. It is often aligned on the left or right of the page, or located at the top or bottom. Use the Drawing Tools tab to change the

## **Next Observations:**

[Type the sidebar content. A sidebar is a standalone supplement to the main document. It is often aligned on the left or right of the page, or located at the top or bottom. Use the Drawing Tools tab to change the formatting of the

## **Encouragement:**

[Type the sidebar content. A sidebar is a standalone supplement to the main document. It is often aligned on the left or right of the page, or located at the top or bottom. Use the Drawing Tools tab to change the formatting of the

## **Parents Can:**

[Type the sidebar content. A sidebar is a standalone supplement to the main document. It is often aligned on the left or right of the page, or located at the top or bottom. Use the Drawing Tools tab to change the formatting of the

, Teacher **Parent Signature Parent Signature Parent Parent Parent Parent Parent Parent Parent Parent Parent Parent Parent Parent Parent Parent Parent Parent Parent Parent Parent Parent Parent Parent Parent Parent Paren** 

\_\_\_\_\_\_\_\_\_\_\_\_\_\_\_\_\_\_\_\_\_\_\_\_\_\_ \_\_\_\_\_\_\_\_\_\_\_\_\_\_\_\_\_\_\_\_\_\_\_\_\_\_ \_\_\_\_\_\_\_\_\_

\_\_\_\_\_\_\_\_\_\_\_\_\_\_\_\_\_\_\_\_\_\_\_\_\_\_ Lorelei van Peborgh, Director